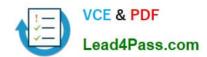

# C2090-423<sup>Q&As</sup>

Information Analyzer v8.5

# Pass IBM C2090-423 Exam with 100% Guarantee

Free Download Real Questions & Answers PDF and VCE file from:

https://www.lead4pass.com/C2090-423.html

100% Passing Guarantee 100% Money Back Assurance

Following Questions and Answers are all new published by IBM Official Exam Center

- Instant Download After Purchase
- 100% Money Back Guarantee
- 365 Days Free Update
- 800,000+ Satisfied Customers

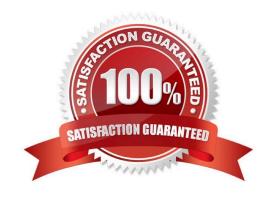

## https://www.lead4pass.com/C2090-423.html

2021 Latest lead4pass C2090-423 PDF and VCE dumps Download

#### **QUESTION 1**

A client needs to find rows in the source data where there is a valid date data type. Which date data format will NOT be checked by the "is\_date" logic check?

- A. %mm%dd%yy
- B. %yy\%dd\%mm
- C. %dd.%mm.%yyyy
- D. %mm-%dd-%yyyy

Correct Answer: B

#### **QUESTION 2**

Which two of the following does a green flag indicate? (Choose two.)

- A. A column has been analyzed and reviewed
- B. Column analysis has been completed on a column
- C. A foreign key property threshold has been met or exceeded
- D. A primary key property threshold has been met or exceeded
- E. The column property values for defined versus inferred are equal

Correct Answer: CD

#### **QUESTION 3**

You have analyzed a field and marked a series of invalid values which have skewed the view of the correct data properties. What steps can you take to remove these values from consideration in the analysis?

- A. Click Rebuild Inferences > Valid Values
- B. Click Domain Type > Value; Select Valid Values radio button
- C. Click Reference Table > New Reference Table > Valid Values
- D. Click Reference Table > New Reference Table > Invalid Values

Correct Answer: A

## **QUESTION 4**

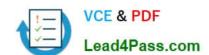

## https://www.lead4pass.com/C2090-423.html

2021 Latest lead4pass C2090-423 PDF and VCE dumps Download

You modify a data rule definition adding an additional variable to reflect updates to business requirements. What steps must you take to ensure all data rules execute properly?

- A. Open Data Rule Definition, select Overview tab > Audit View to identify all related data rules; Open each affected data rule; Add binding.
- B. Open Quality Controls workspace, select View Rule Lineage to identify all related data rules; Open each affected data rule; Add binding.
- C. Open Data Rule Definition, select Overview tab > Usage View to identify all related data rules; Open each affected data rule; Add binding.
- D. Open Data Rule Definition, select Overview tab > Attachments View to identify all related data rules; Open each affected data rule; Add binding.

Correct Answer: C

#### **QUESTION 5**

Several members of your project team want to run analysis jobs, review and update analysis results. Which two project roles will you assign to accomplish this? (Choose two.)

- A. Data Steward
- B. Data Operator
- C. DrillDown user
- D. Business Analyst
- E. Data Administrator

Correct Answer: BD

Latest C2090-423 Dumps

C2090-423 PDF Dumps

C2090-423 Study Guide

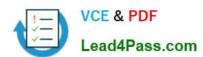

To Read the Whole Q&As, please purchase the Complete Version from Our website.

# Try our product!

100% Guaranteed Success

100% Money Back Guarantee

365 Days Free Update

**Instant Download After Purchase** 

24x7 Customer Support

Average 99.9% Success Rate

More than 800,000 Satisfied Customers Worldwide

Multi-Platform capabilities - Windows, Mac, Android, iPhone, iPod, iPad, Kindle

We provide exam PDF and VCE of Cisco, Microsoft, IBM, CompTIA, Oracle and other IT Certifications. You can view Vendor list of All Certification Exams offered:

https://www.lead4pass.com/allproducts

# **Need Help**

Please provide as much detail as possible so we can best assist you. To update a previously submitted ticket:

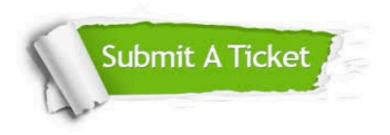

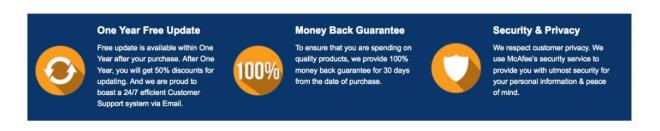

Any charges made through this site will appear as Global Simulators Limited.

All trademarks are the property of their respective owners.

Copyright © lead4pass, All Rights Reserved.